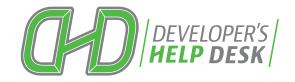

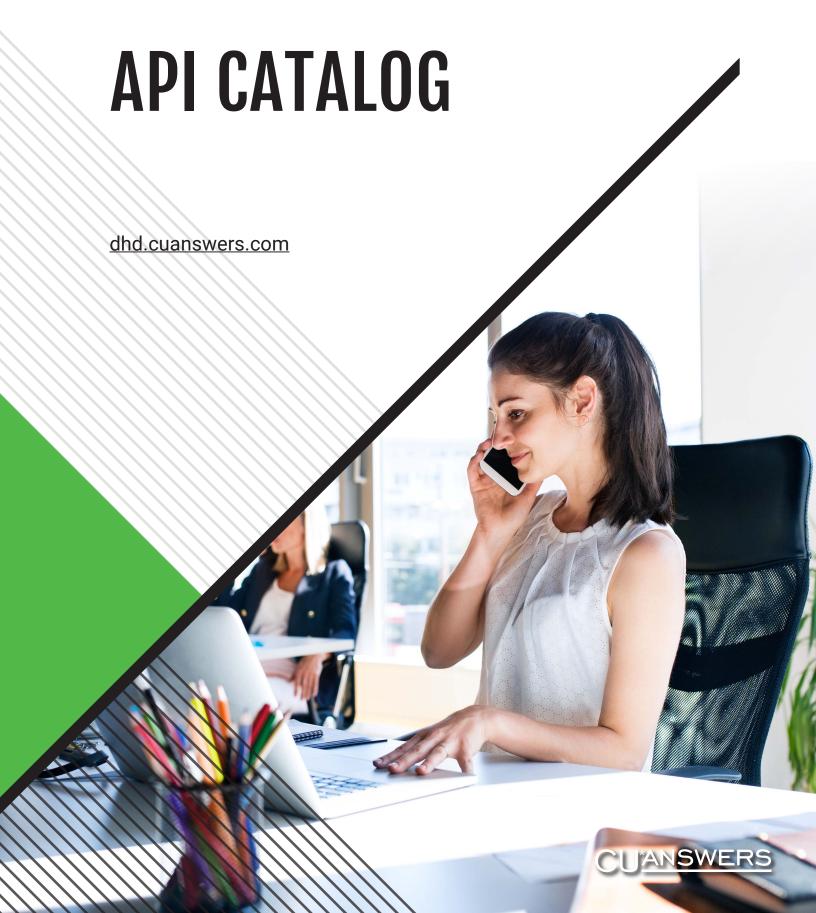

## Index

| What is an API                | 1     |
|-------------------------------|-------|
| API Analogy                   | 2     |
| Value of APIs                 | 3     |
| Getting Started               |       |
| Online Banking APIs           | 5-8   |
| Rate Board APIs               | 9-10  |
| Indirect Lending APIs         | 11-14 |
| Mobile Experience Center APIs | 15-16 |
| Membership Opening APIs       | 17-20 |
| API Testing Window            | 22    |
| Custom API Development        | 24    |
| API Index                     | 25-30 |
| Contact Information           | 31    |

## What is an API?

Technically, API stands for Application Programming Interface. At some point or another, most companies have built APIs for their customers, or for internal use. But how do you explain it in plain English?

In the simplest terms, APIs are sets of requirements that control how one application can talk to another. APIs aren't at all new; whenever you use a desktop, laptop, tablet or mobile phone, APIs are what make it possible to move information between programs.

APIs make it possible for services like Google Maps or Facebook to let other apps "piggyback" on their offerings. Think about the way the CO-OP Financial Services website, for instance, display nearby ATMs and branches on a Google Map for members. APIs do this by getting some of the program's internal functions to the outside world. This makes it possible for applications to share data and take actions on one another's behalf without making developers share all of their software's code.

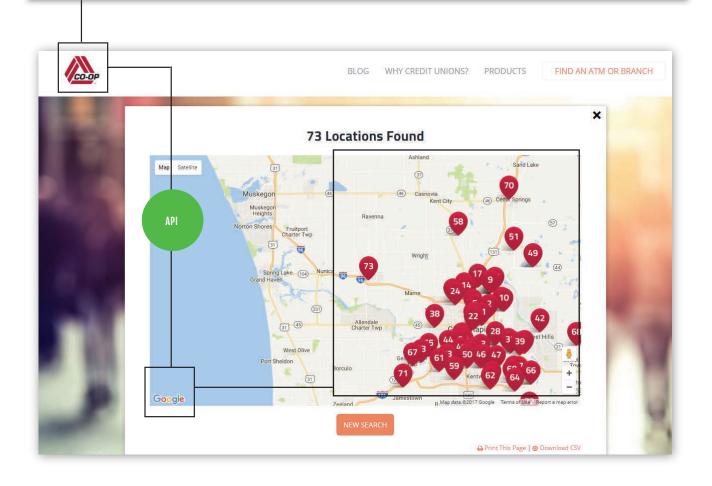

## **API Analogy**

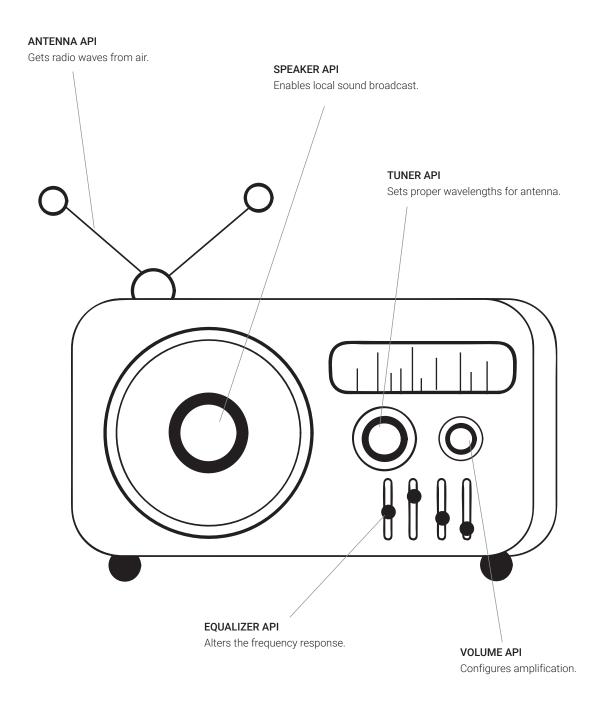

APIs are like the parts of a radio. Knobs and buttons connect with the internal components of the radio to allow you to turn it on, change the volume, station, etc., to create a desired listening experience. In essence, we're giving you the necessary parts (APIs) you need for the radio (app) to operate effectively. Now, all you (developer) need to do is take these parts and build the radio. Enjoy the music!

## What is the value of having APIs?

APIs are especially important because they are a way for credit unions to provide members with faster, convenient access to funds, financial services and payment vehicles. For instance, Payveris created an API for a pay by photo tool, which integrates into its overall payments engine. This allows members to capture the details of a bill from their phone, store the payee information in the engine, and access that information from a desktop or mobile device. APIs speed development and allow credit unions to enable vendor integrations to enhance member services.

API development for CU\*Answers is an important step in revolutionizing our ability to be flexible in producing data in a secure but streamlined manner, not only within the products we develop, but as a channel to allow others to develop products that connect with and integrate into the CU\*Answers product suite.

Once an API is developed, it can be used by other third party applications, CU\*BASE GOLD, **It's Me 247** Mobile Web, loan applications, or anything that we allow data access from now and in the future.

An API is the middleman between a developer and an application. This middleman accepts requests and returns data.

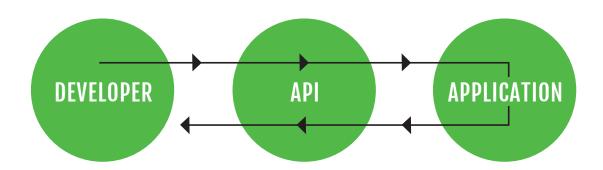

## How to get started with APIs

The CU\*Answers Developer's Help Desk has an easy sign up process to get you working with APIs as soon as possible.

First, you'll want to visit <a href="mailto:dhd.cuanswers.com">dhd.cuanswers.com</a>, click on "Toolbox" then under "API Center" click on "Getting Started with APIs". You'll be able to add the "Get Started with APIs" product to your cart which will be the first step in getting started. Our DHD team at CU\*Answers will reach out to you once you have checked out.

Next, you will want to request development for API keys for the API set you need. This will let you work within a designated credit union environment. Wondering what in the world this means? Don't worry, we explain these steps and procedures on our DHD website and will guide you in the right direction.

Finally, after verifying that all required agreements and schedules are on file, you'll have the option to add this product to your cart and our staff will work through final sign off procedures with you.

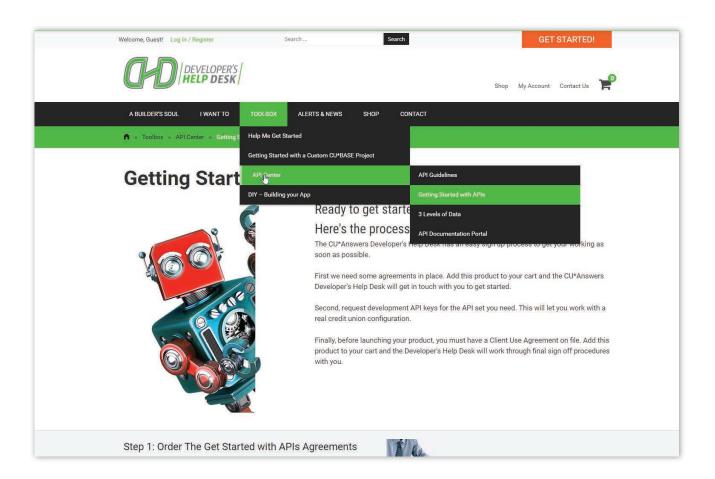

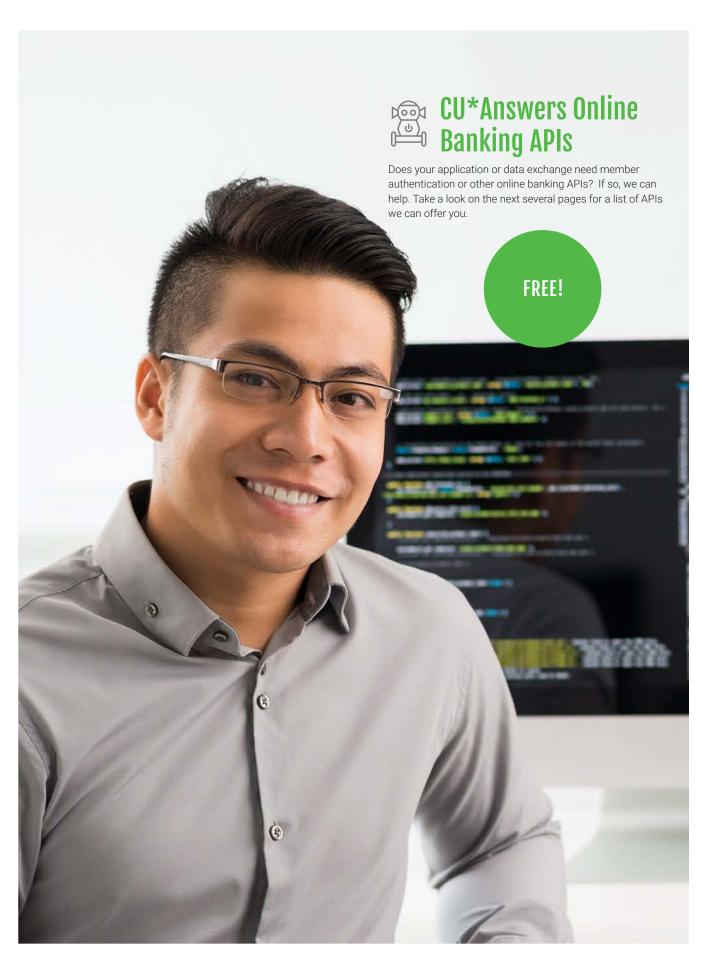

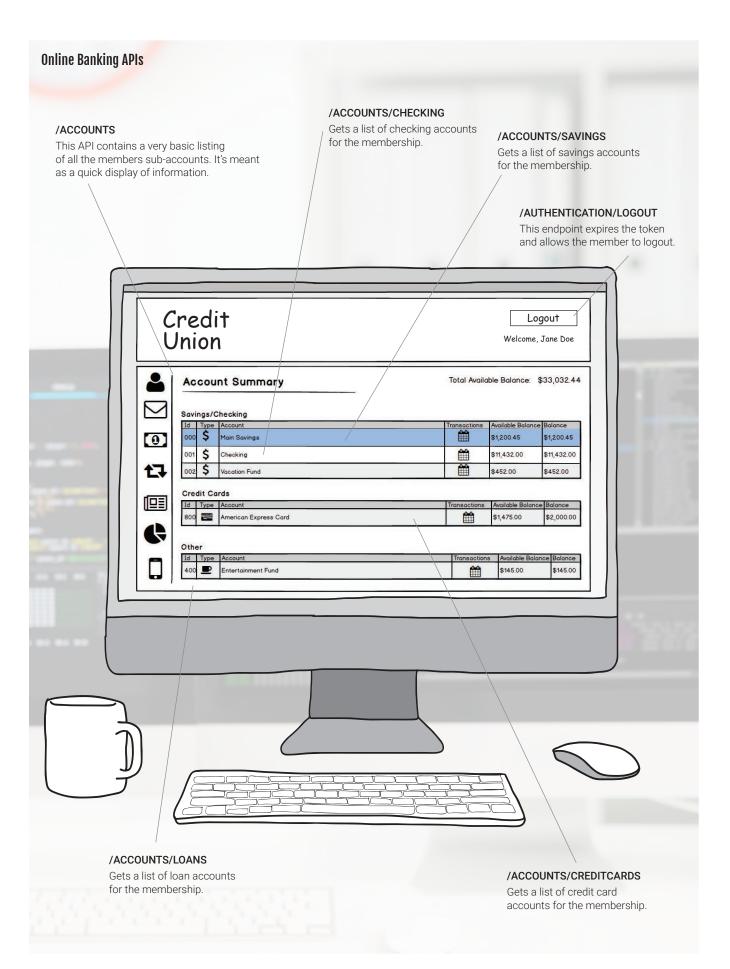

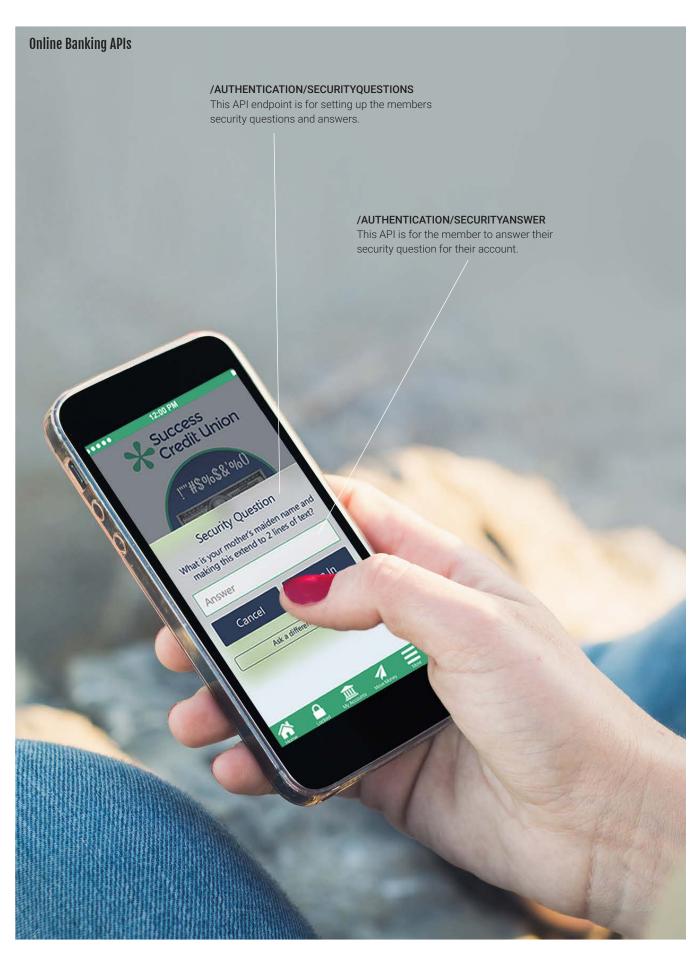

#### /AUTHENTICATION/LOGOUT

This API endpoint will log the member out of online banking, and render all security tokens unusable.

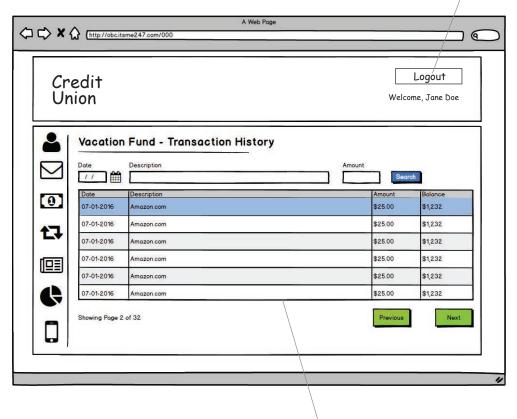

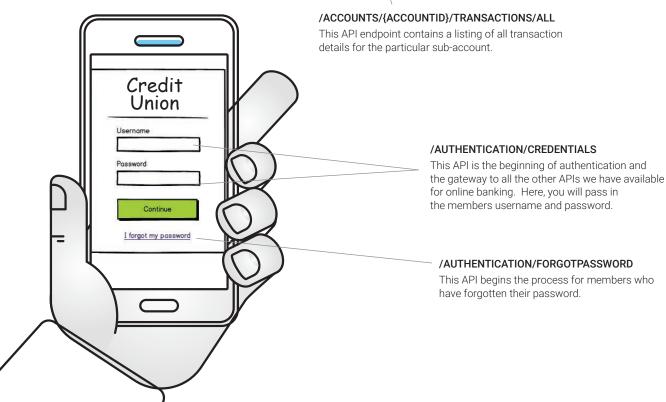

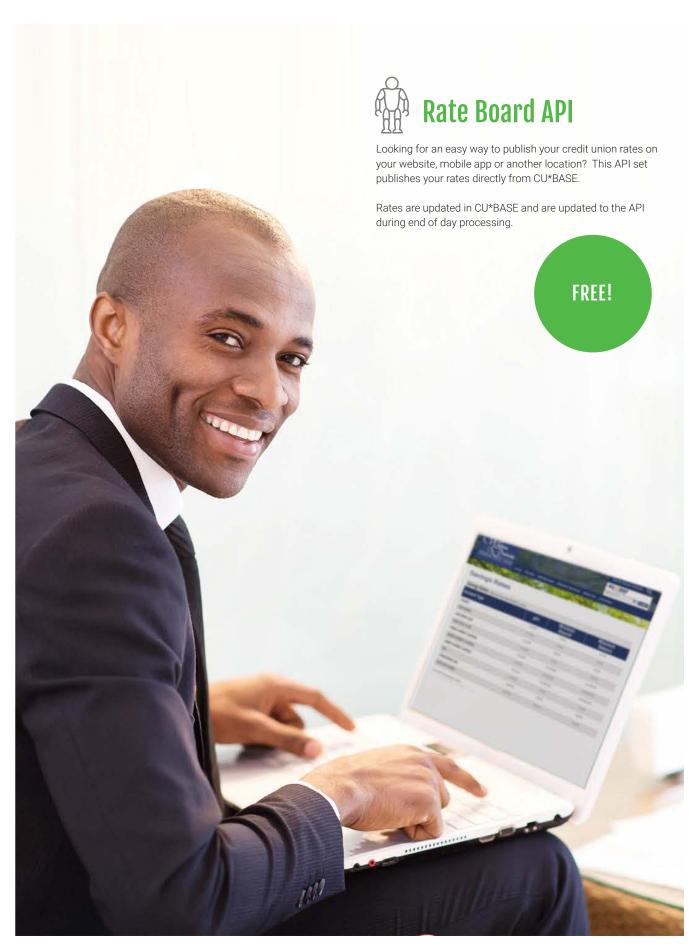

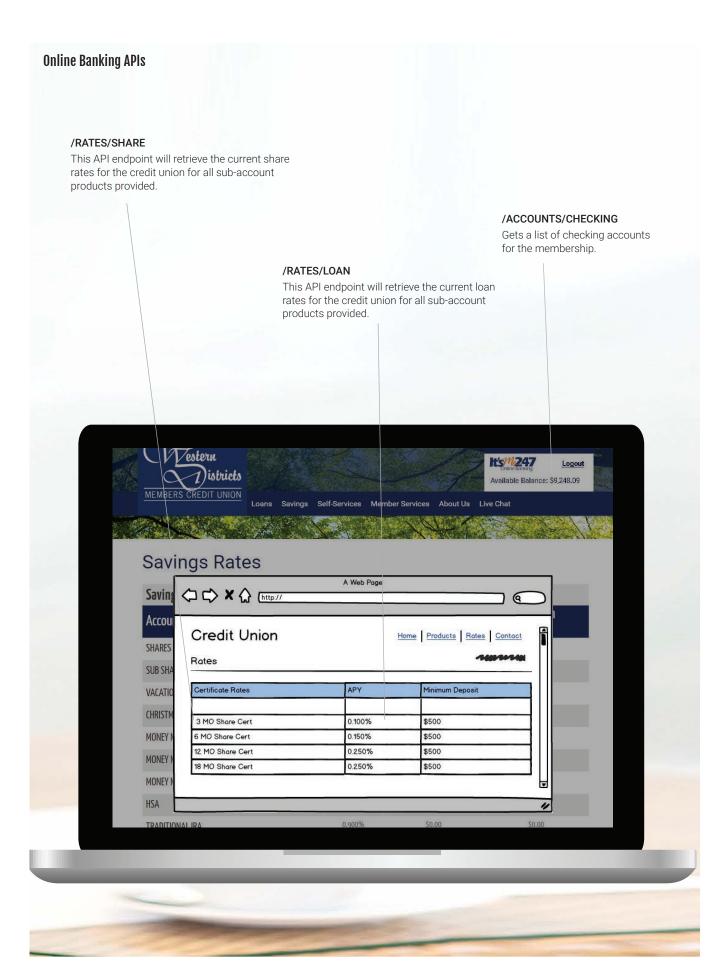

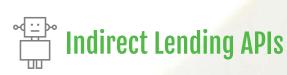

Designed for third party loan origination, this API set allows you to create a new loan origination platform and build loans in CU\*BASE from various third party systems.

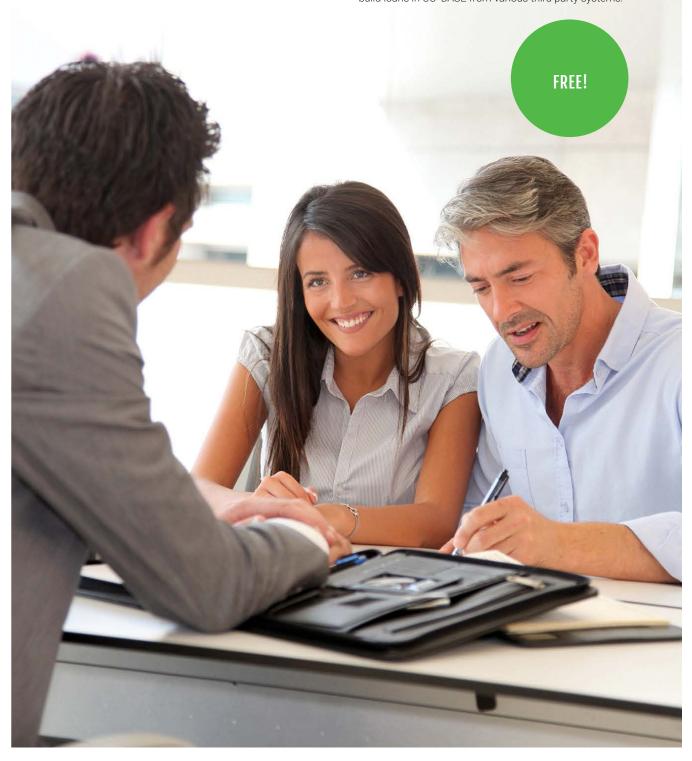

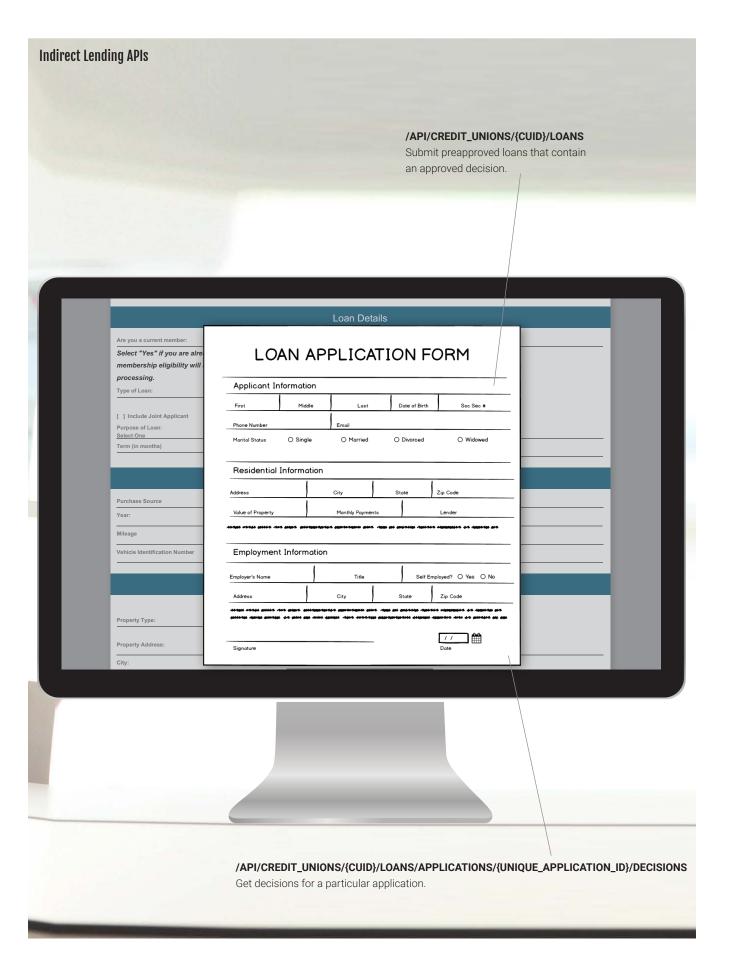

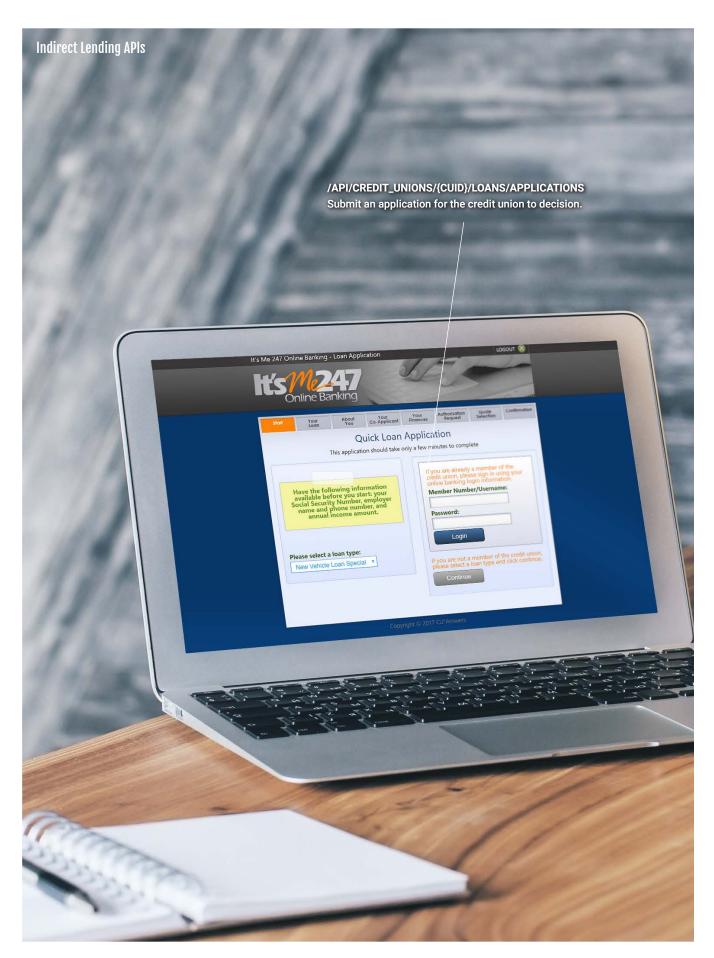

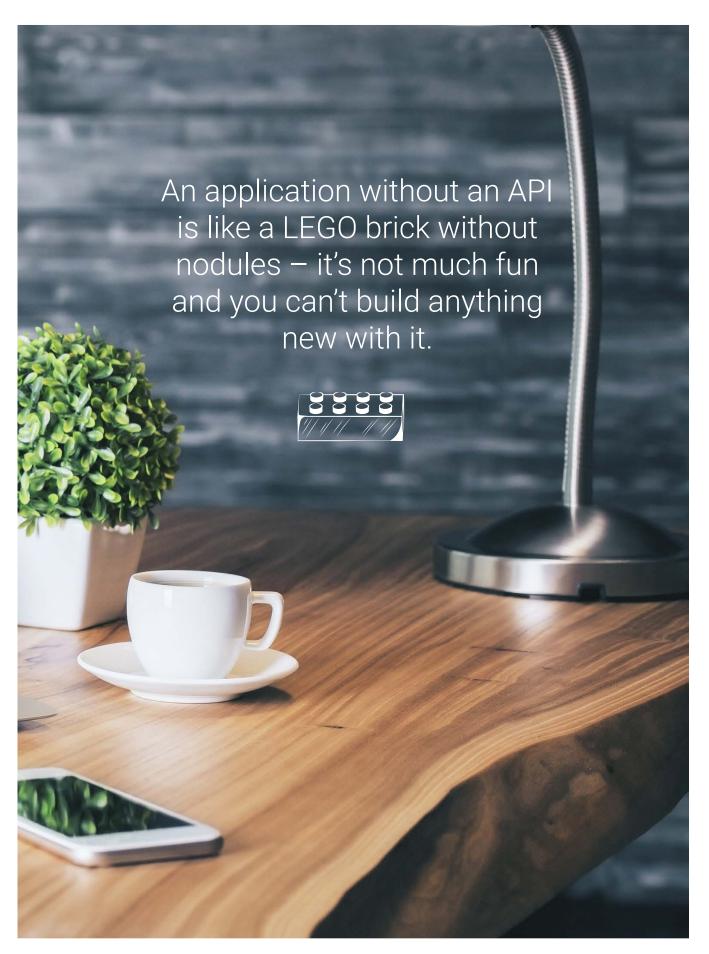

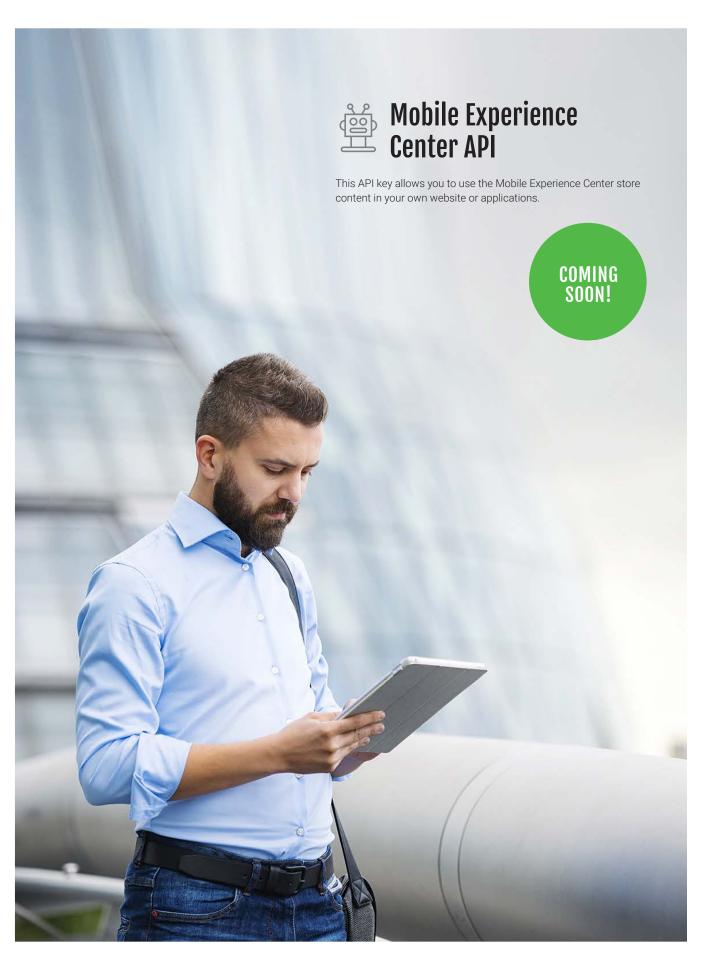

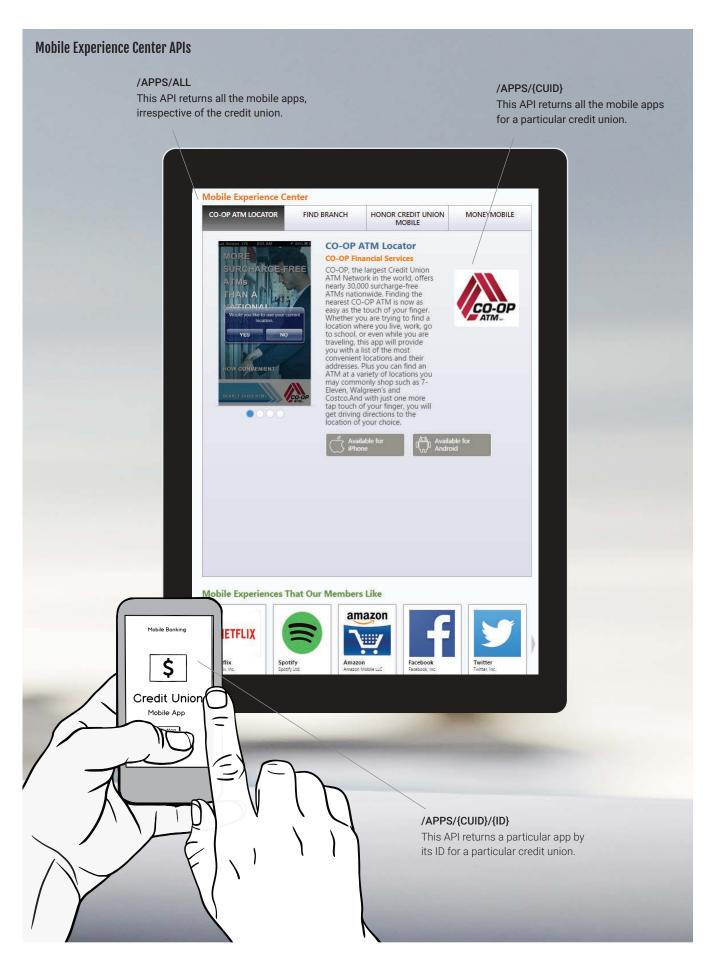

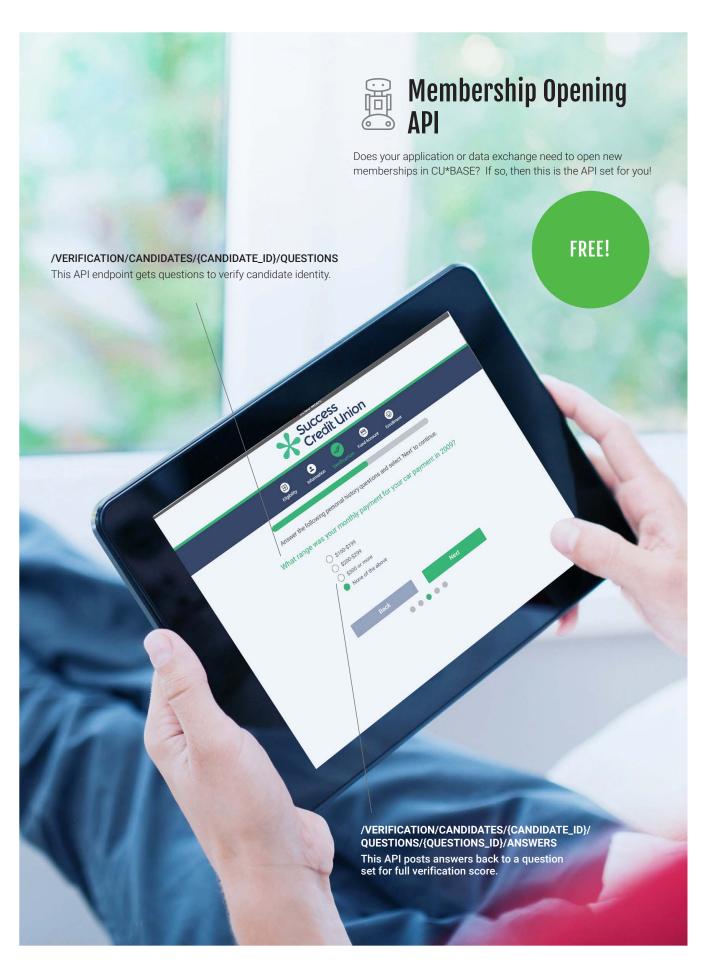

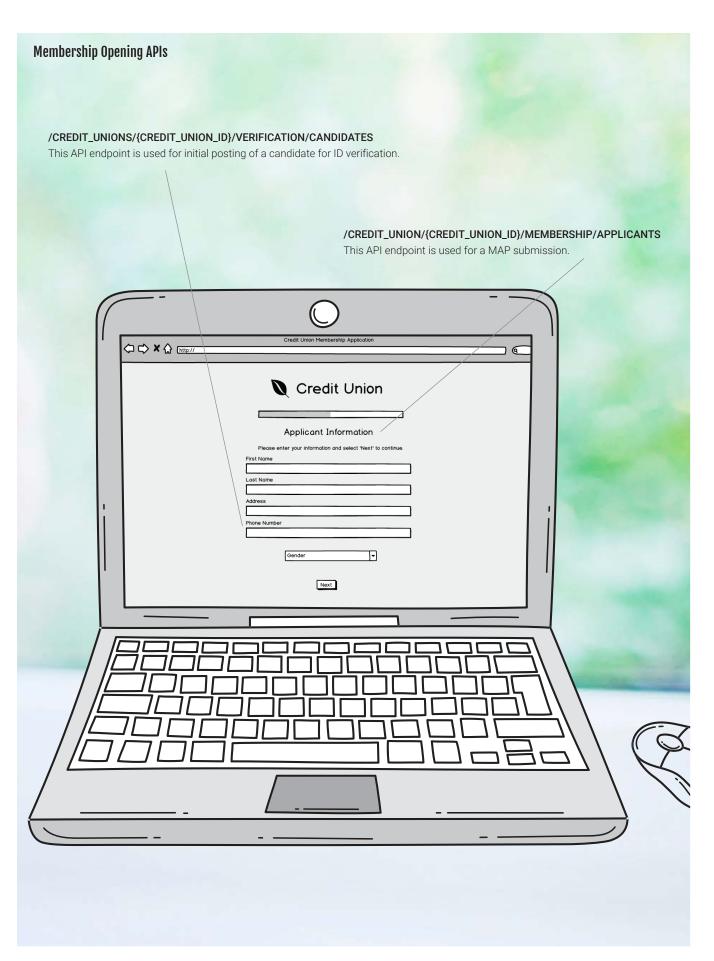

### **Membership Opening APIs**

#### /CREDIT\_UNIONS/{CREDIT\_UNION\_ID}/MEMBERSHIP/MEMBERS/{MEMBER\_ID}/ONLINE\_BANKING\_ACTIVATION

This endpoint is used to get the credentials used to enroll a member in online banking.

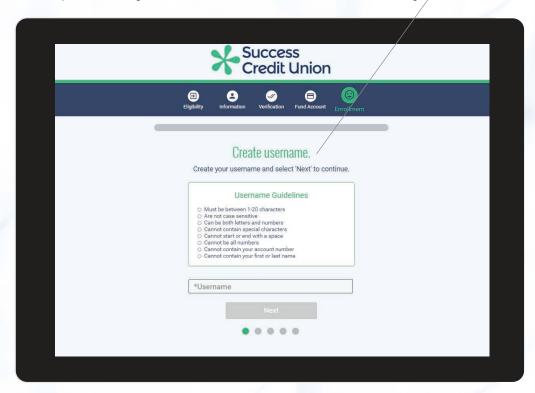

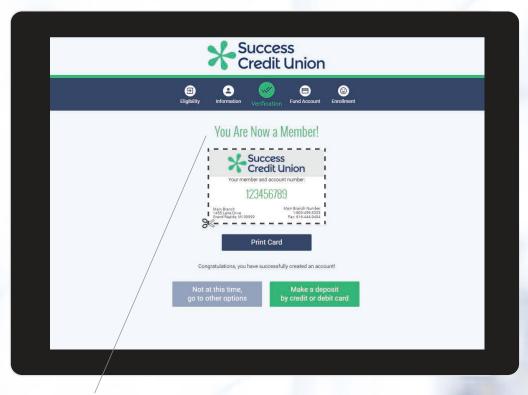

### /CREDIT\_UNION/{CREDIT\_UNION\_ID}/MEMBERSHIP/MEMBERS

This API endpoint creates a credit union member.

An API is like the nozzles on a fire hydrant. Different hoses can connect to different nozzle sizes, so firefighters can mix and match as needed.

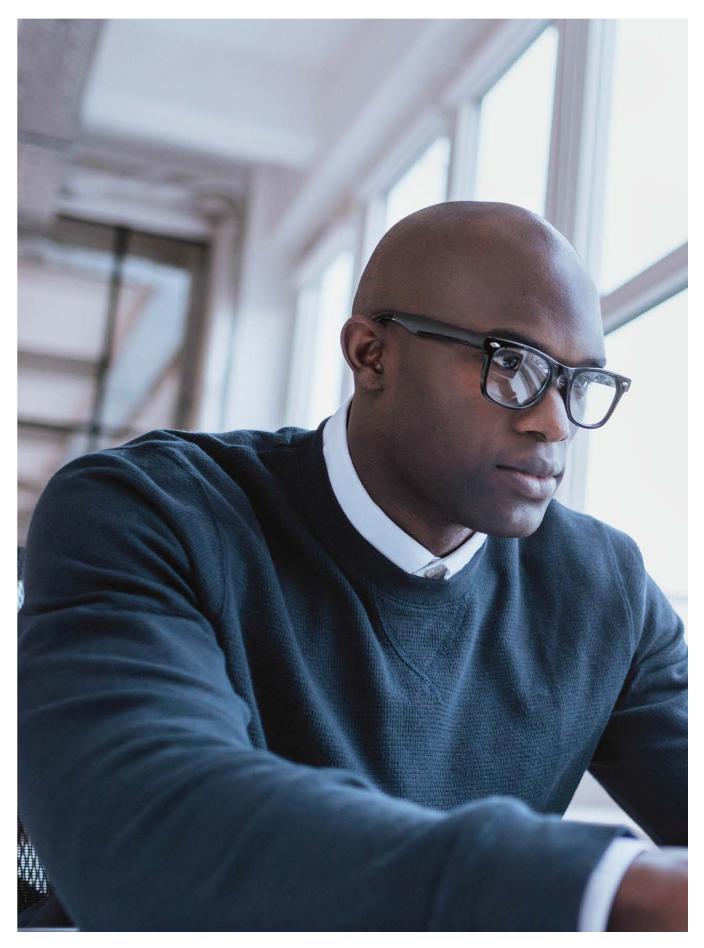

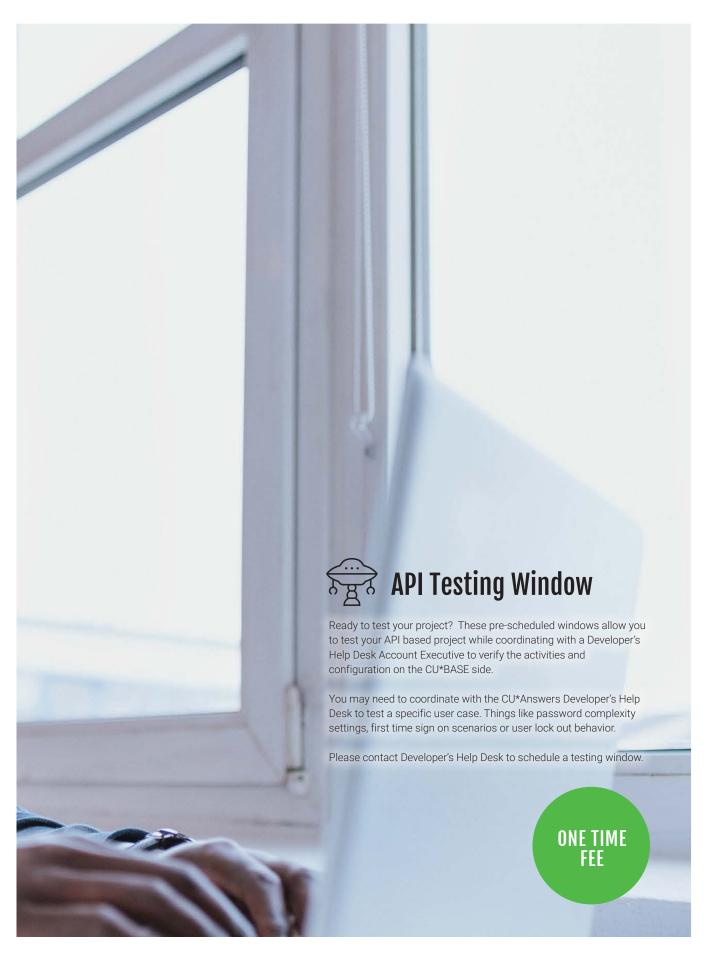

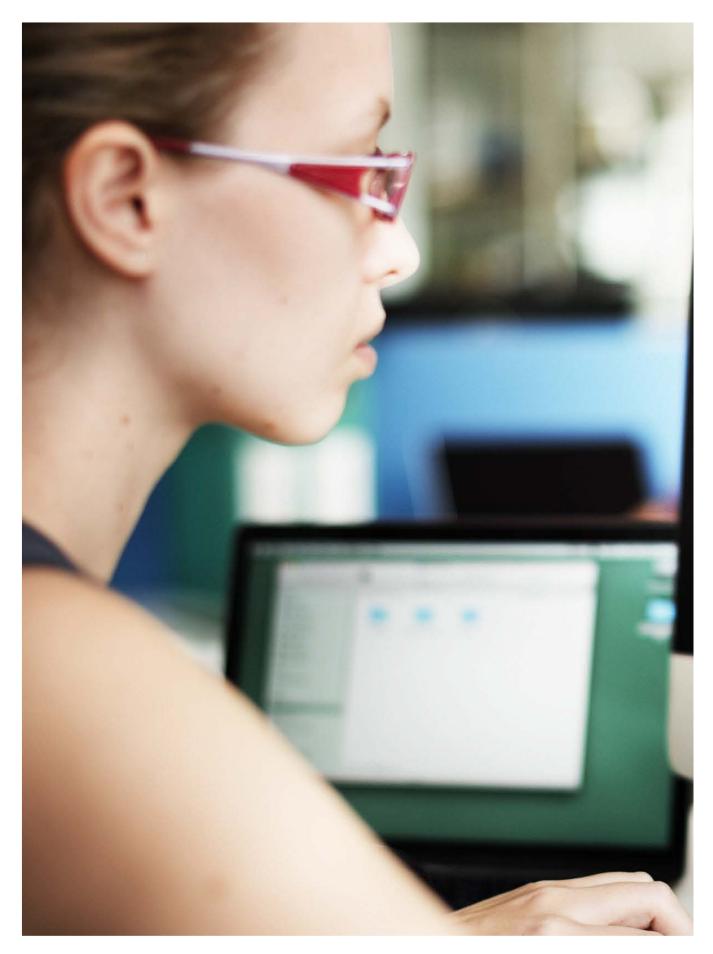

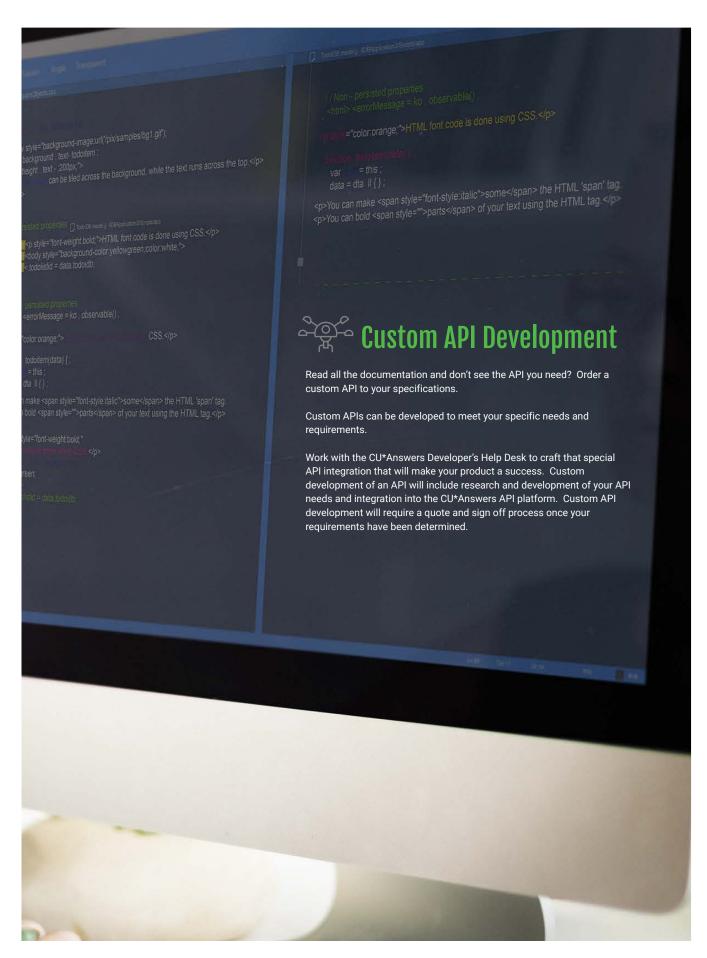

# Online Banking API Index

## **Account APIs**

| GET | /ACCOUNTS Gets a list of accounts for the membership                                                                                            | pg. 6     |
|-----|----------------------------------------------------------------------------------------------------|-----------|
| GET | /ACCOUNTS/CHECKING Gets a list of checking accounts for the membership                                                                          | pg. 6, 10 |
| GET | /ACCOUNTS/SAVINGS Gets a list of savings accounts for the membership                                                                            | pg. 6     |
| GET | /ACCOUNTS/LOANS Gets a list of loan accounts for the membership                                                                                 | pg. 6     |
| GET | /ACCOUNTS/CREDITCARDS Gets a list of credit card accounts for the membership                                                                    | pg. 6     |
| GET | /ACCOUNTS/CERTIFICATES Gets a list of certificate accounts for the membership                                                                   |           |
| GET | /ACCOUNTS/LOANS/{ACCOUNTID}/INFO Gets more information about the loan account                                                                   |           |
| GET | /ACCOUNTS/CREDITCARDS/{ACCOUNTID}/INFO Gets more information about the credit card account                                                      |           |
| GET | /ACCOUNTS/CERTIFICATES/{ACCOUNTID}/INFO Gets more information about the certificate account                                                     |           |
| GET | /ACCOUNTS//{ACCOUNTID}/TRANSACTIONS/ALL Lists all transaction details for a particular sub-account for the account the member is signed in with | n pg. 8   |
| GET | /ACCOUNTS//{ACCOUNTID}/TRANSACTIONS/ACH Contains a listing of all transaction details for any ACH transactions for the account                  |           |
| GET | /ACCOUNTS//{ACCOUNTID}/TRANSACTIONS/CHECKS Contains a listing of all transaction details for any check transactions for the account             |           |
| GET | /ACCOUNTS//{ACCOUNTID}/TRANSACTIONS/DEBITCARD Contains a listing of all transaction details for any debit card transactions for the account     |           |
| GET | /ACCOUNTS//{ACCOUNTID}/TRANSACTIONS/DEPOSITS Contains a listing of all transaction details for any deposit transactions for the account         |           |
| GET | /ACCOUNTS//{ACCOUNTID}/TRANSACTIONS/WITHDRAWALS Contains a listing of all transaction details for any withdrawal transactions for the account   |           |
| GET | /ACCOUNTS//{ACCOUNTID}/TRANSACTIONS/{TRANSACTIONID}                                                                                             |           |

Contains the detail of a single transaction

# **Online Banking API Index**

## **Authentication APIs**

|      | /AUTHENTICATION/CREDENTIALS                                                |          |
|------|----------------------------------------------------------------------------|----------|
| POST | The first step in authenticating a user                                    | pg. 8    |
| POOT | /AUTHENTICATION/SECURITYANSWER                                             |          |
| POST | Answering a security question for another layer of security                | pg. 7    |
| 077  | /AUTHENTICATION/REFRESHTOKEN                                               |          |
| GET  | Refresh the session token                                                  |          |
|      | /AUTHENTICATION/EULA                                                       |          |
| GET  | Get text for the Eula to present to user                                   |          |
|      | /AUTHENTICATION/EULA                                                       |          |
| POST | Record the user response to the agreement                                  |          |
|      | /AUTHENTICATION/USERNAME                                                   |          |
| POST | Update username                                                            |          |
|      | /AUTHENTICATION/PASSWORD                                                   |          |
| POST | Update password                                                            |          |
|      | /AUTHENTICATION/EMAIL                                                      |          |
| POST | Add/update members email list                                              |          |
|      | /AUTHENTICATION/DEFAULTPIB                                                 |          |
| POST | Acceptance of the default PIB profile                                      |          |
| POOT | /AUTHENTICATION/SECURITYQUESTIONS                                          |          |
| POST | Create the members security questions                                      | pg. 7    |
| NIT  | /AUTHENTICATION/SECURITYQUESTIONS                                          |          |
| PUT  | Update the members security questions                                      | pg. 7    |
|      | /AUTHENTICATION/FORGOTPASSWORD                                             |          |
| POST | This API begins the process for members who have forgotten their password. |          |
| DOST | /AUTHENTICATION/ANSWERALL                                                  |          |
| POST | The second step in the forgot password process                             |          |
| CIT  | /AUTHENTICATION/LOGOUT                                                     |          |
| GET  | Logout. Expires the token                                                  | pg. 6, 8 |

## **Online Banking API Index**

## **Credit Union APIs**

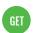

### /CREDITUNIONS/FEATURES

Contains all of the various features the credit union has turned on for Online Banking

### **Member APIs**

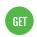

#### /MEMBERS

Retrieves information about the member such as full name, address, and contact information

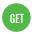

### /MEMBERS/PASSWORDHISTORY

Retrieves a listing of all password changes in the last 90 days

## **Security Questions APIs**

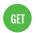

#### /SECURITYQUESTIONS/MASTER

Retrieves master list of security questions for Online Banking

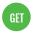

### /SECURITYQUESTIONS

Retrieves the 3 security questions that the member has selected for their account

### **Rate Board APIs**

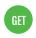

### /RATES/LOAN

Retrieves the current loan rates for the credit union

pg. 10

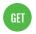

#### /RATES/CD

Retrieves the current certificate rates for the credit union

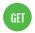

#### /RATES/SHARE

Retrieves the current share rates for the credit union

pg. 10

### **Transfer APIs**

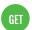

#### /TRANSFERS/DEPOSITACCOUNTS/RDC

Gets depositable accounts for RDC

## **Indirect Lending API Index**

## **Loan Application API**

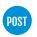

#### /API/CREDIT\_UNIONS/{CUID}/LOANS/APPLICATIONS

Submit an application for the credit union to decision

pg. 13

### **Loan Decisions API**

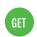

### /API/CREDIT\_UNIONS/{CUID}/LOANS/APPLICATIONS/{UNIQUE\_APPLICATION\_ID}/DECISIONS

Get decisions for a particular application

pg. 12

### **Loans API**

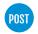

### /API/CREDIT\_UNIONS/{CUID}/LOANS

Submit preapproved loans that contain an approved decision

pg. 12

## **Mobile Experience API Index**

### **APP APIS**

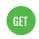

#### /APPS/ALL

Returns all the apps, irrespective of credit union

pg. 16

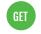

### /APPS/{CUID}

Returns all the mobile apps for a particular credit union

pg. 16

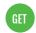

### /APPS/{CUID}/{ID}

Returns a particular app by its ID for a particular credit union

pg. 16

## **Membership Opening API Index**

### **Candidate APIs**

| PO | ST |
|----|----|
|    |    |

### /CREDIT\_UNIONS/{CREDIT\_UNION\_ID}/VERIFICATION/CANDIDATES

Used for initial posting of a candidate for ID verification

pg. 18

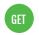

/CREDIT\_UNIONS/{CREDIT\_UNION\_ID}/VERIFICATION/CANDIDATES/{CANDIDATE\_ID}

Gets a specific candidate

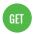

/CREDIT\_UNIONS/{CREDIT\_UNION\_ID}VERIFICATION/CANDIDATES/{CANDIDATE\_ID}/BLOCK

Check whether a block flag exists on a specific candidate

## **Question API**

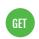

/CREDIT\_UNIONS/{CREDIT\_UNION\_ID}/VERIFICATION/CANDIDATES/{CANDIDATE\_ID}/QUESTIONS

Questions to verify candidate identity

pg. 17

### **Answer API**

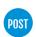

.../VERIFICATION/CANDIDATES/{CANDIDATE\_ID}/QUESTIONS/{QUESTIONS\_ID}/ANSWERS

Post answers back to a question set for full verification score

pg. 17

## **Applicant API**

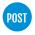

#### /CREDIT\_UNIONS/{CREDIT\_UNION\_ID}/MEMBERSHIP/APPLICANTS

This endpoint is used for Membership Application Process (MAP) submissions

pg. 18

## **Credit Union APIs**

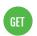

/CREDIT\_UNIONS/{CREDIT\_UNION\_ID}/

Get a specific credit union

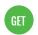

/CREDIT\_UNIONS

Get all credit unions

## **Membership Opening API Index**

### **Member APIs**

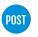

### /CREDIT\_UNIONS/{CREDIT\_UNION\_ID}/MEMBERSHIP/MEMBERS

Create a credit union member from a MOP submission

pg. 19

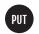

/CREDIT\_UNIONS/{CREDIT\_UNION\_ID}/MEMBERSHIP/MEMBERS/{MEMBER\_ID}/ONLINE\_BANKING\_ACTIVATION Get credentials used to enroll a member in Online Banking

pg. 19

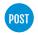

/CREDIT\_UNIONS/{CREDIT\_UNION\_ID}/MEMBERSHIP/MEMBERS/{ACCOUNT\_BASE}/TRACKERS

Create a tracker on the supplied member account base

### **Precise ID APIs**

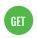

/CREDIT\_UNIONS/{CREDIT\_UNION\_ID}/VENDOR\_ACCOUNTS/PRECISE\_ID

Get account information for Experian PreciseID for a credit union

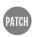

/CREDIT\_UNIONS/{CREDIT\_UNION\_ID}/VENDOR\_ACCOUNTS/PRECISE\_ID

Update account information for Experian PreciseID for a credit union

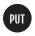

/CREDIT\_UNIONS/{CREDIT\_UNION\_ID}/VENDOR\_ACCOUNTS/PRECISE\_ID

Post account information for Experian PreciseID for a credit union

### **Collateral APIs**

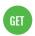

/CREDIT\_UNIONS/{CORE\_REFERENCE\_ID}/COLLATERAL/{COLLATERAL\_REFERENCE\_ID}

Get collateral information for NADA valuation

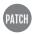

/CREDIT\_UNIONS/{CORE\_REFERENCE\_ID}/COLLATERAL/{COLLATERAL\_REFERENCE\_ID}

Used to modify an existing collateral record

Not interested in reading the catalog? No problem, this is all online at dhd.cuanswers.com. Not seeing what you need? More APIs are coming! follow along at dhd.cuanswers.com.

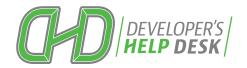